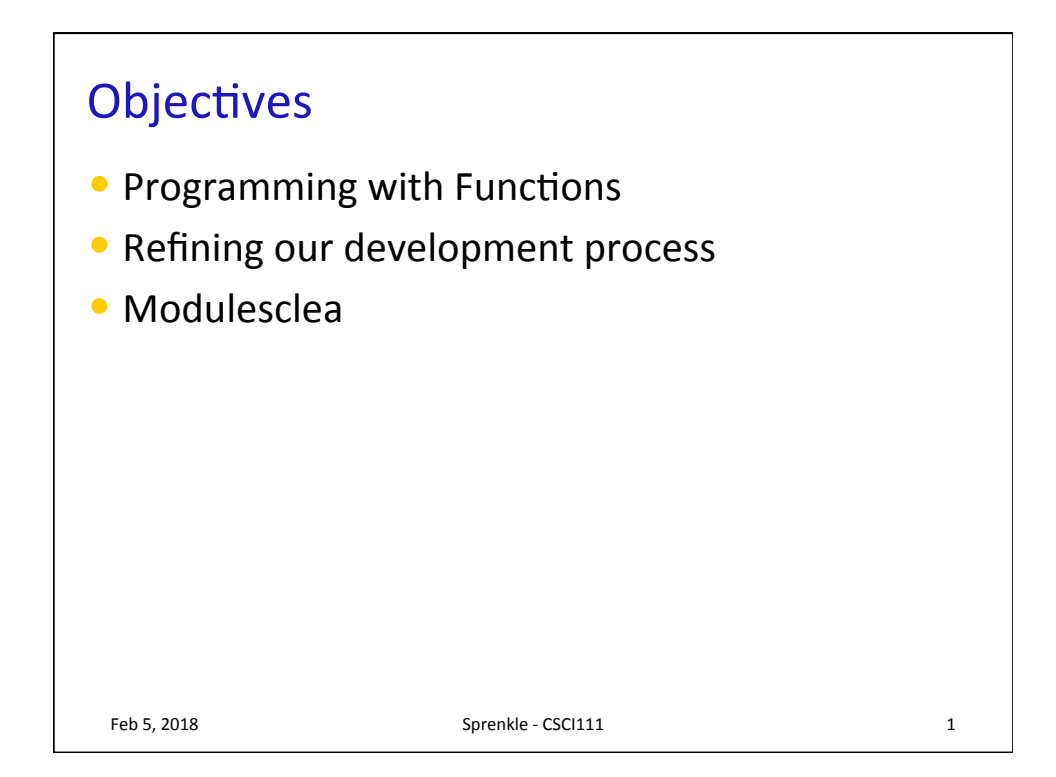

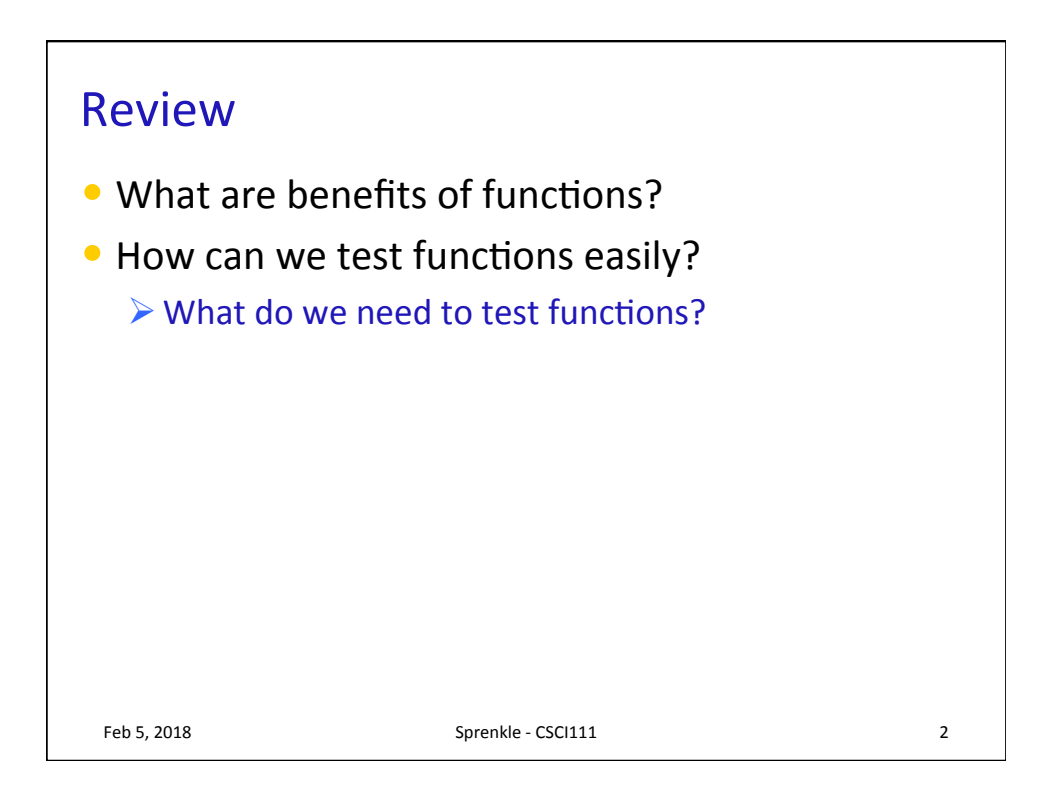

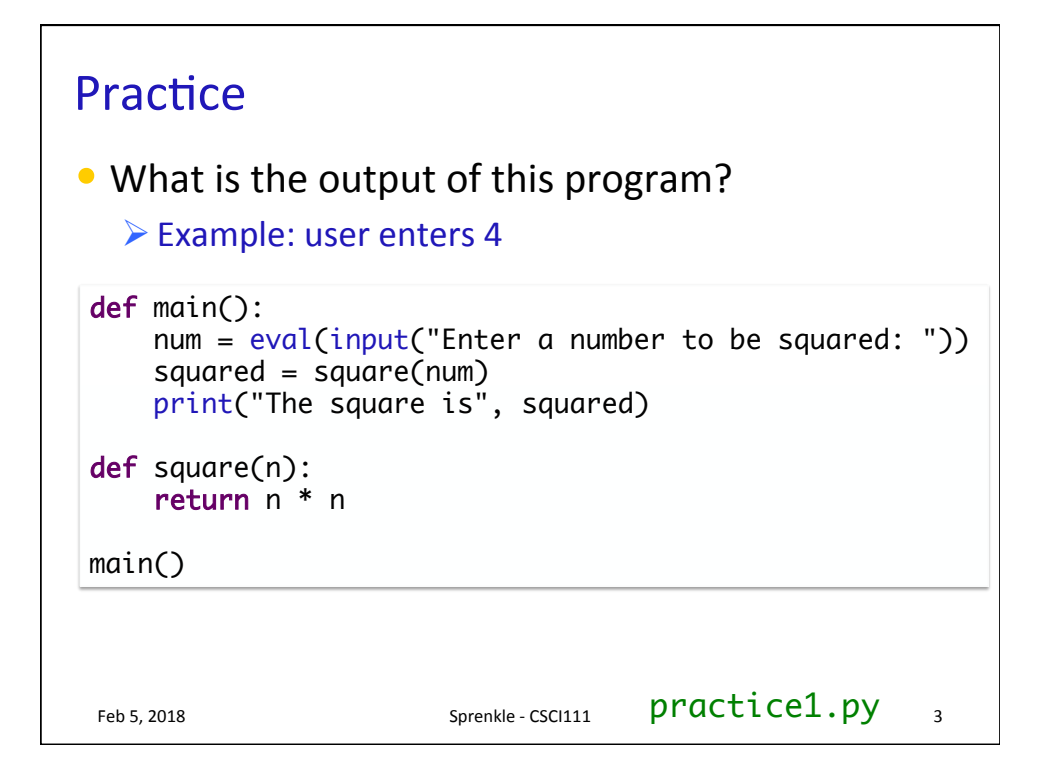

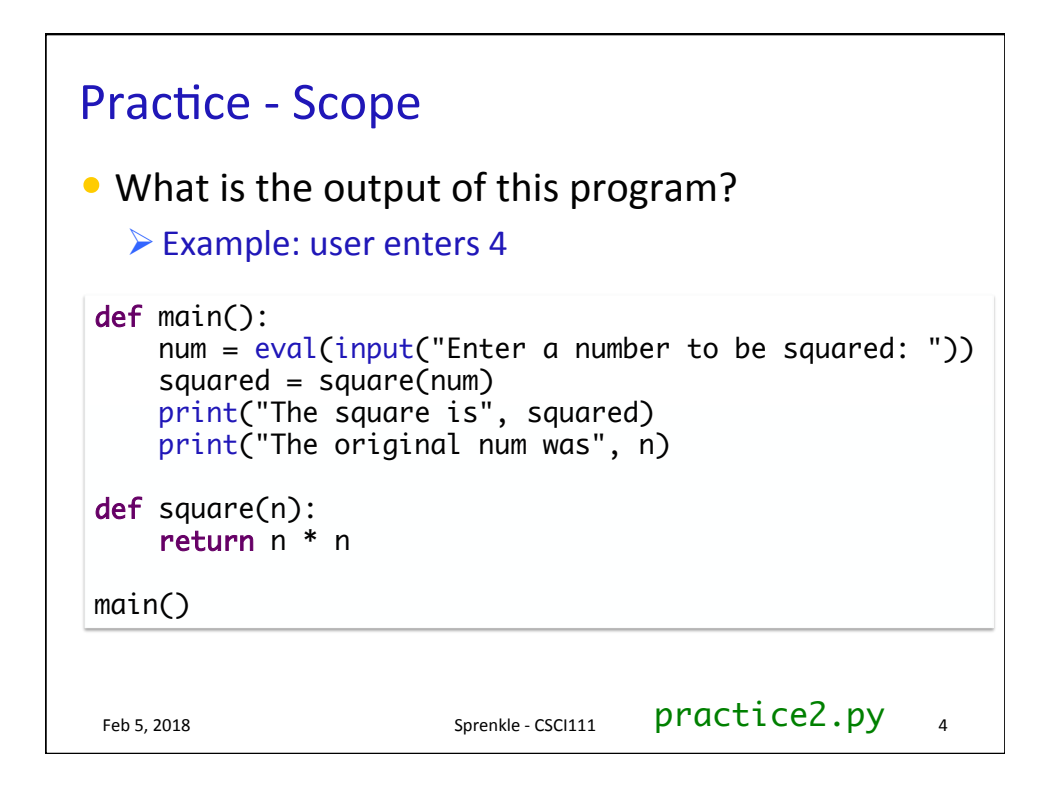

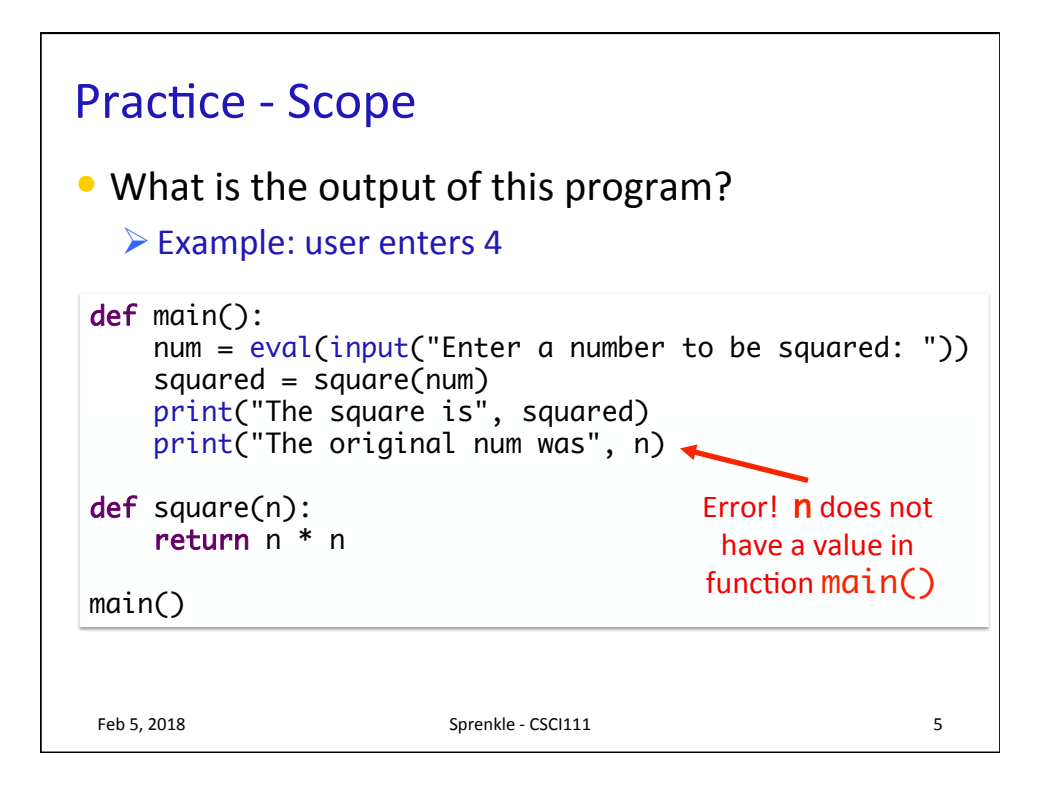

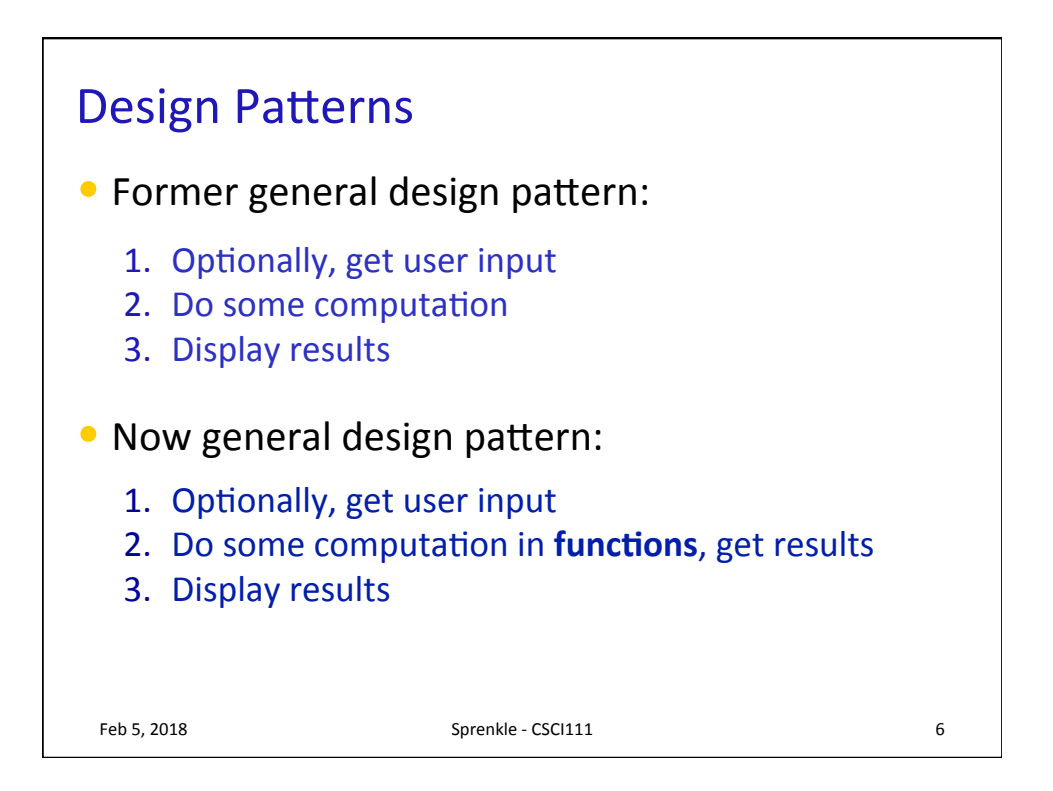

## **WHAT MAKES A FUNCTION GOOD?** Feb 5, 2018 **Sprenkle** - CSCI111 **7**

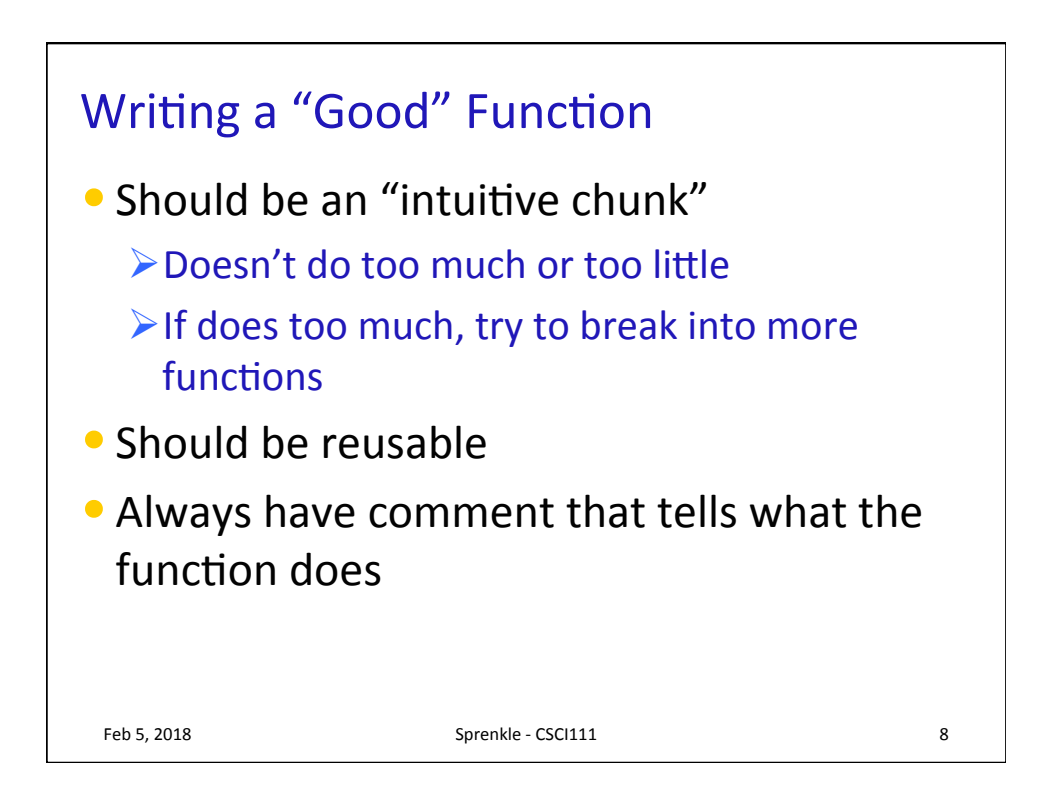

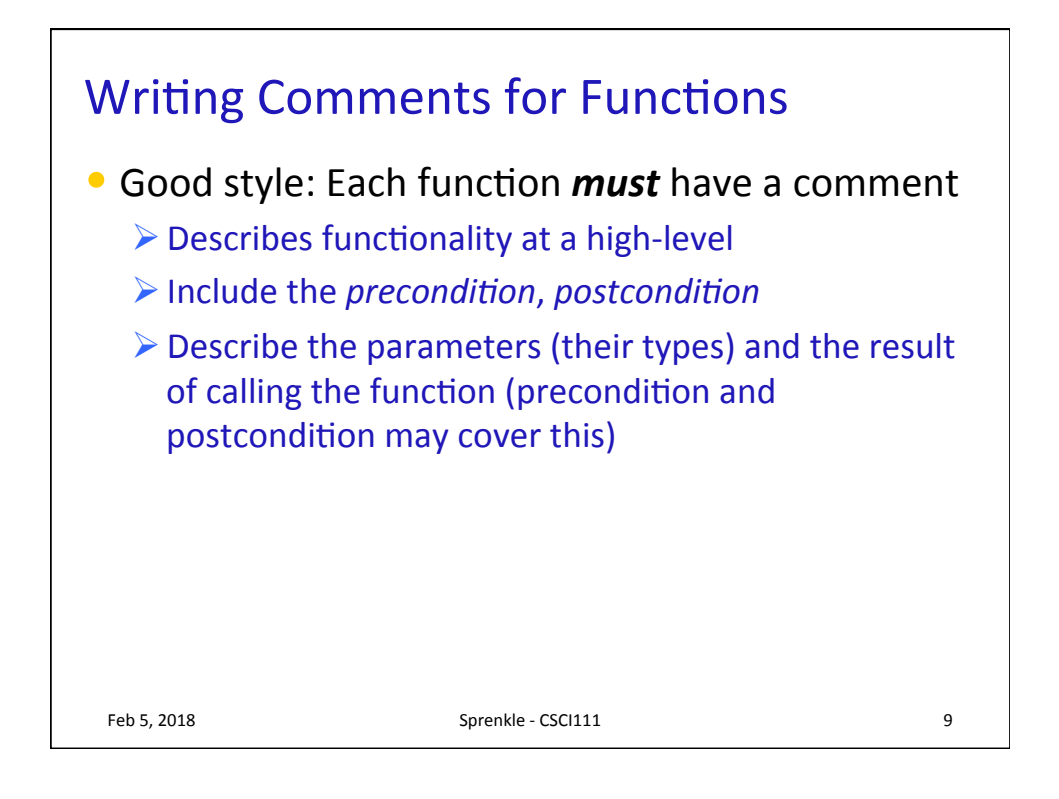

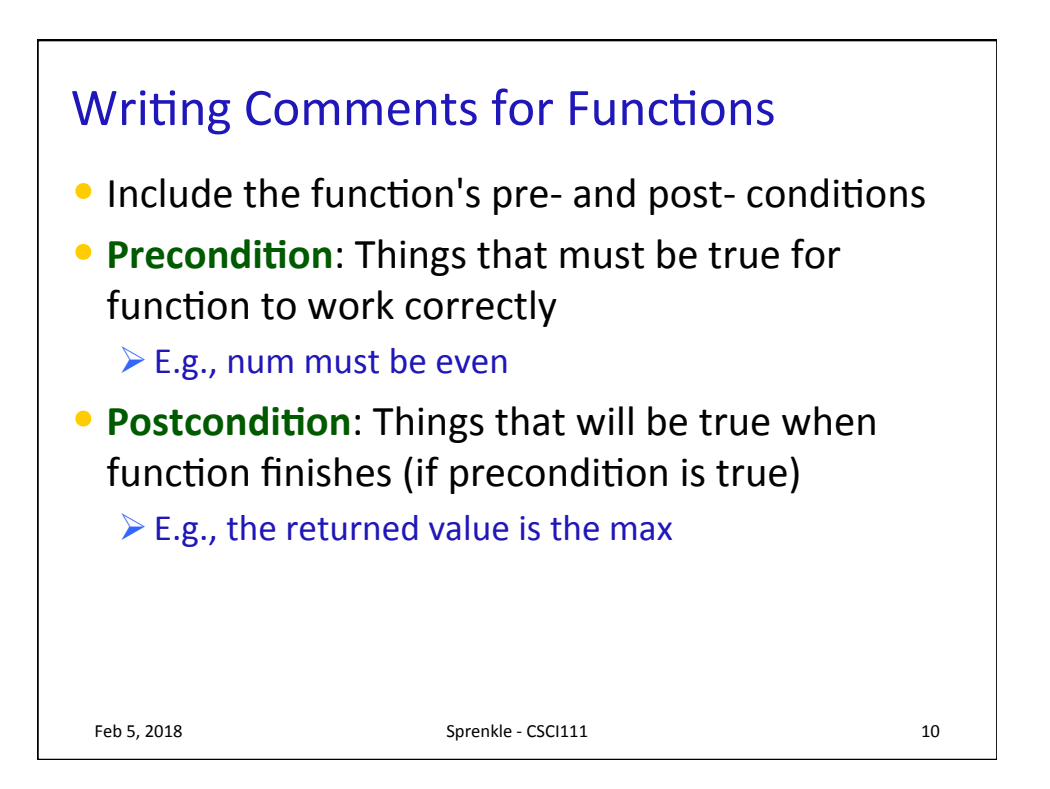

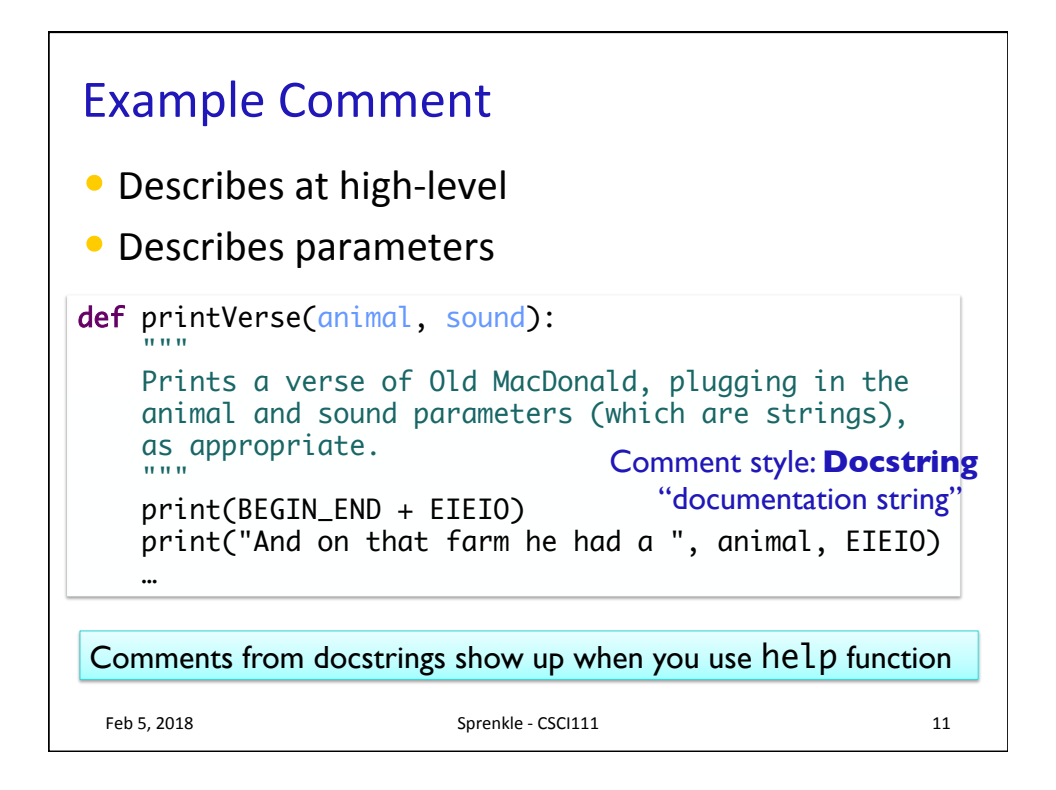

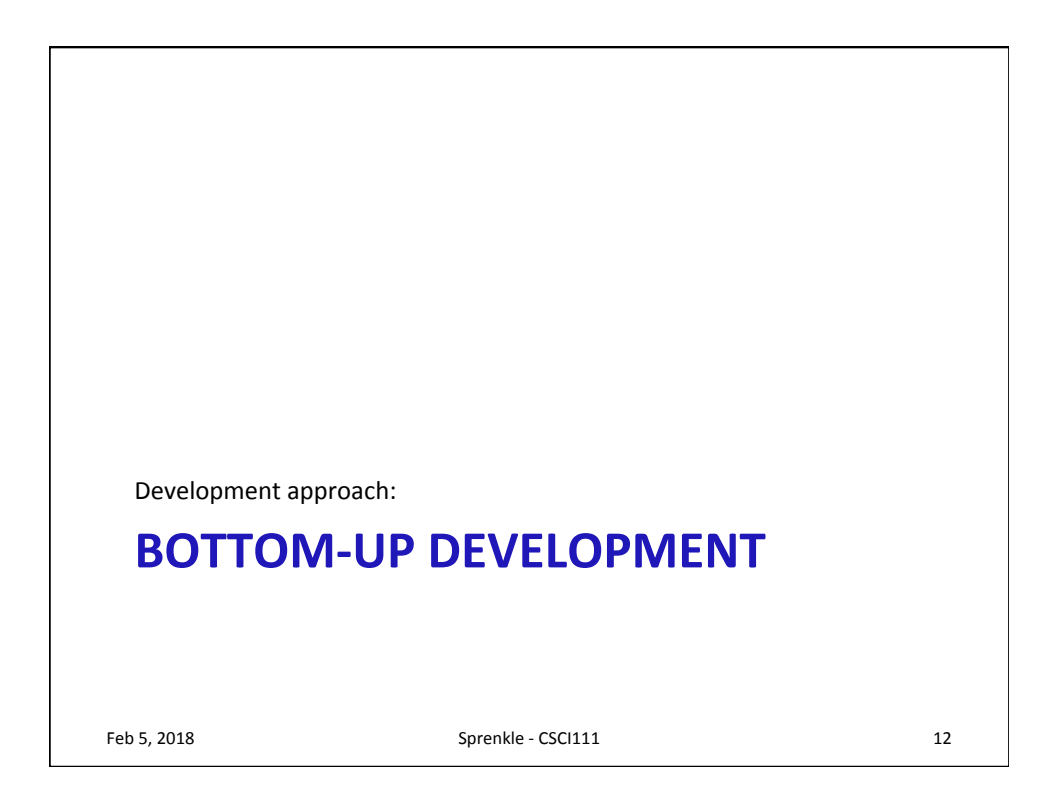

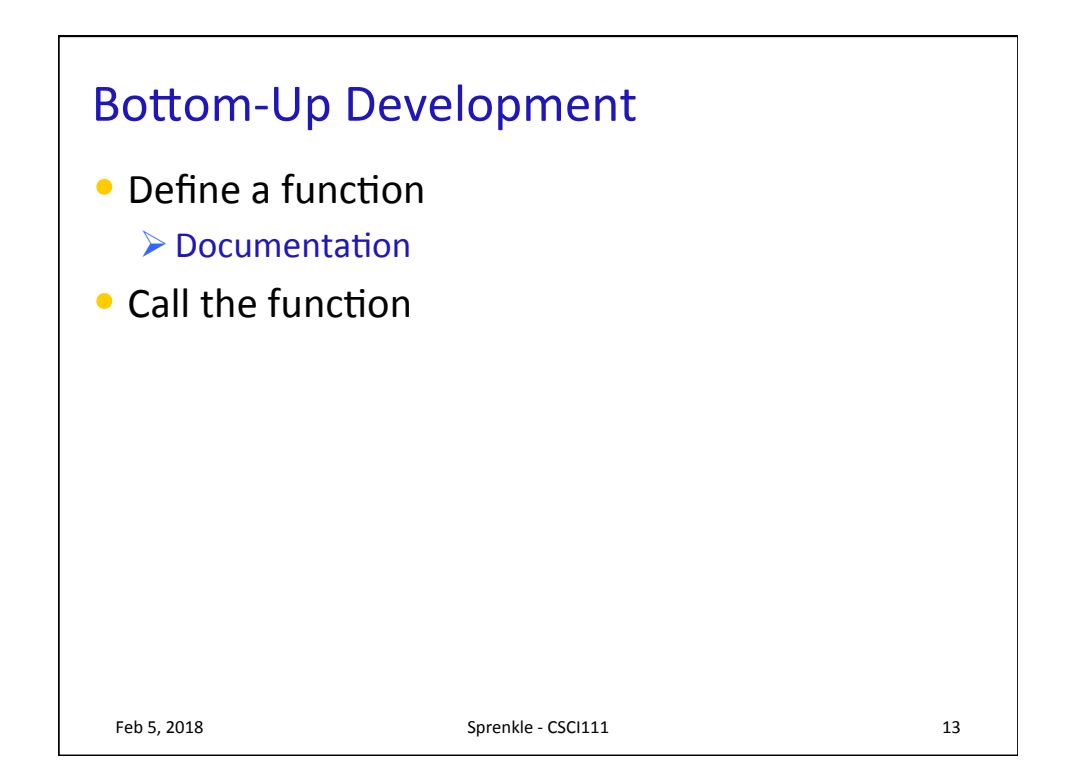

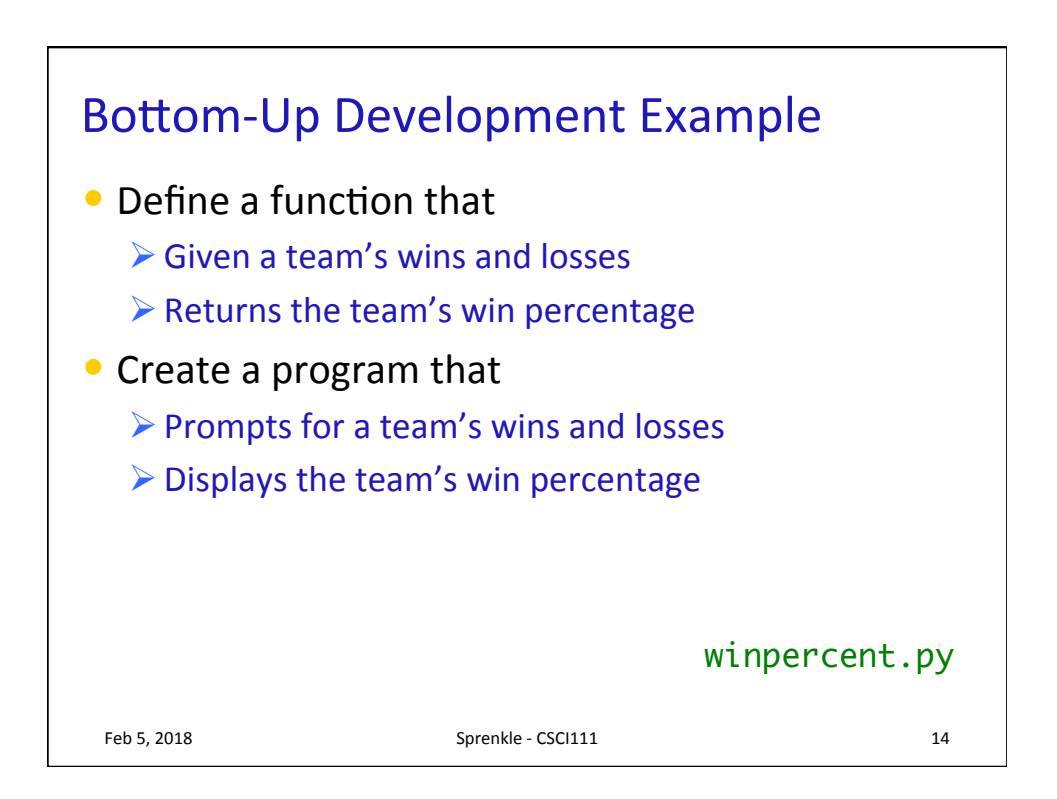

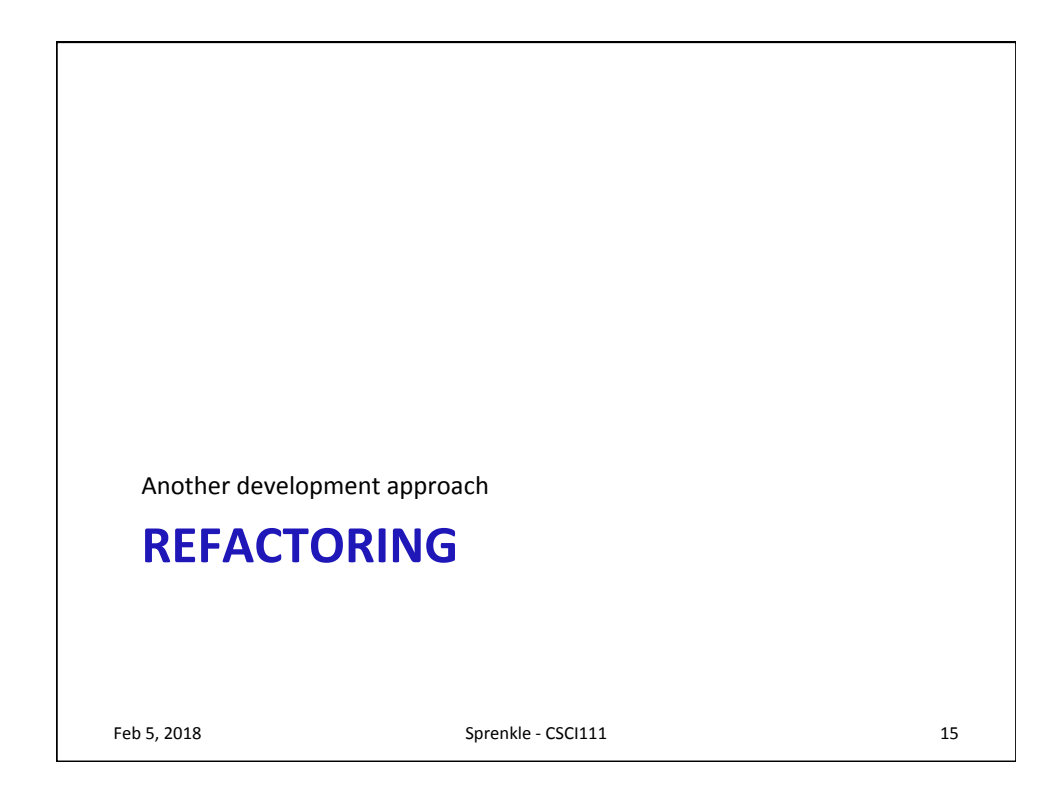

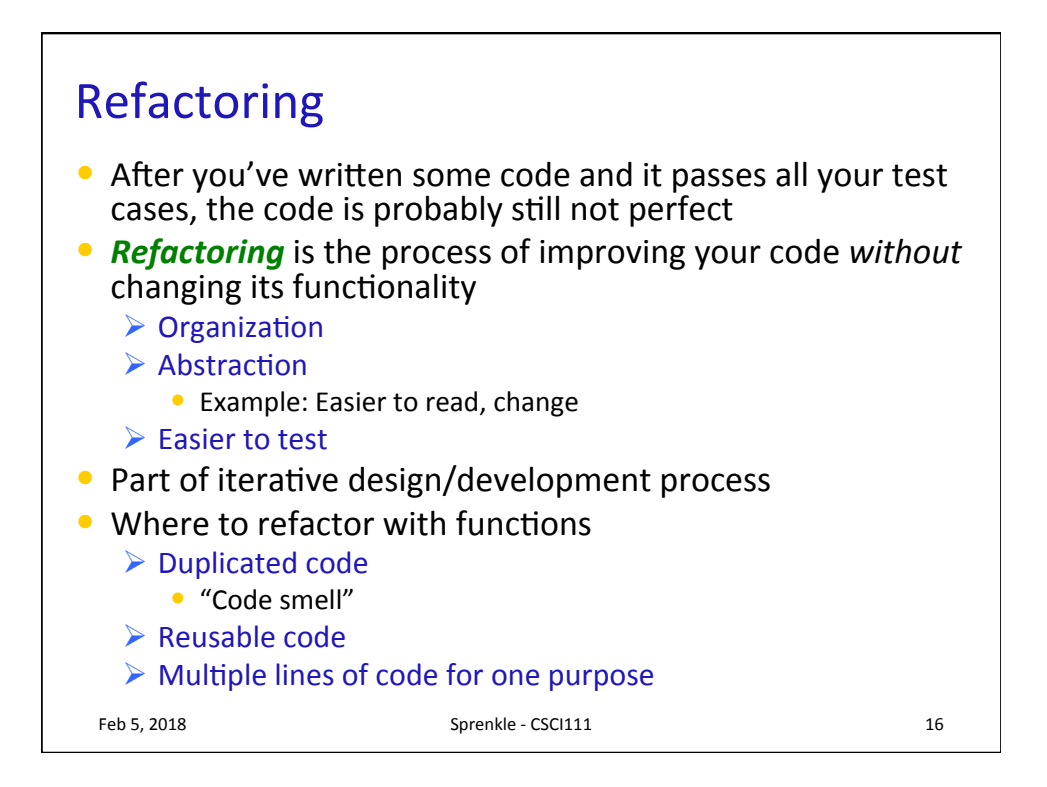

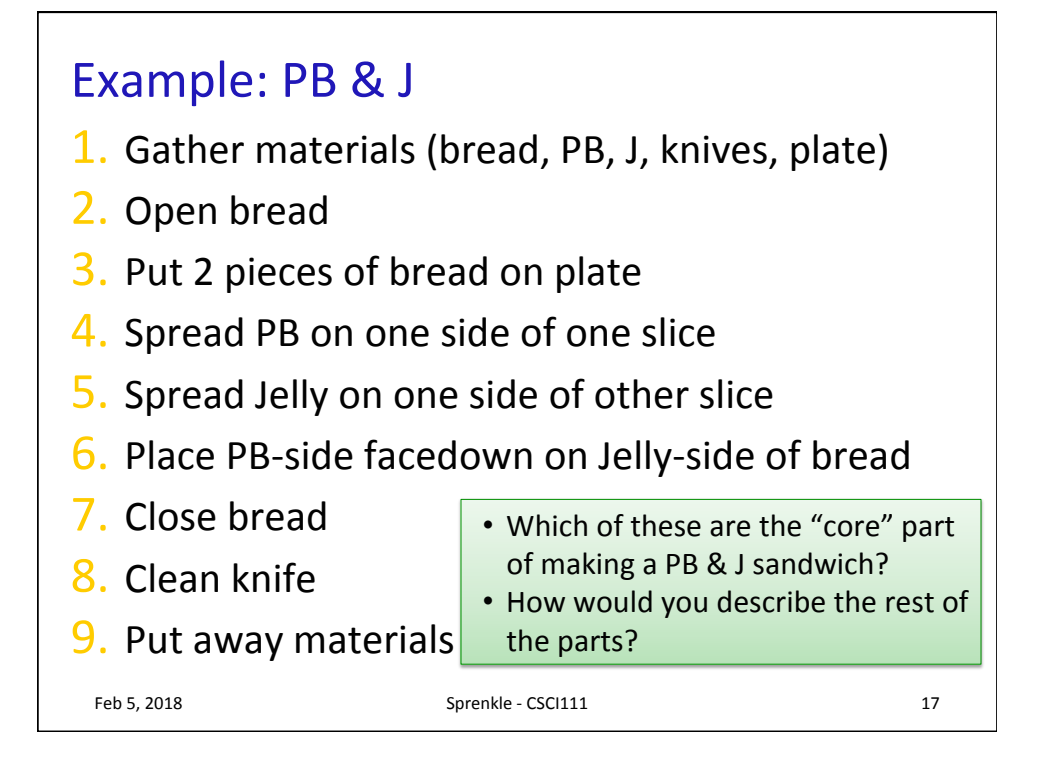

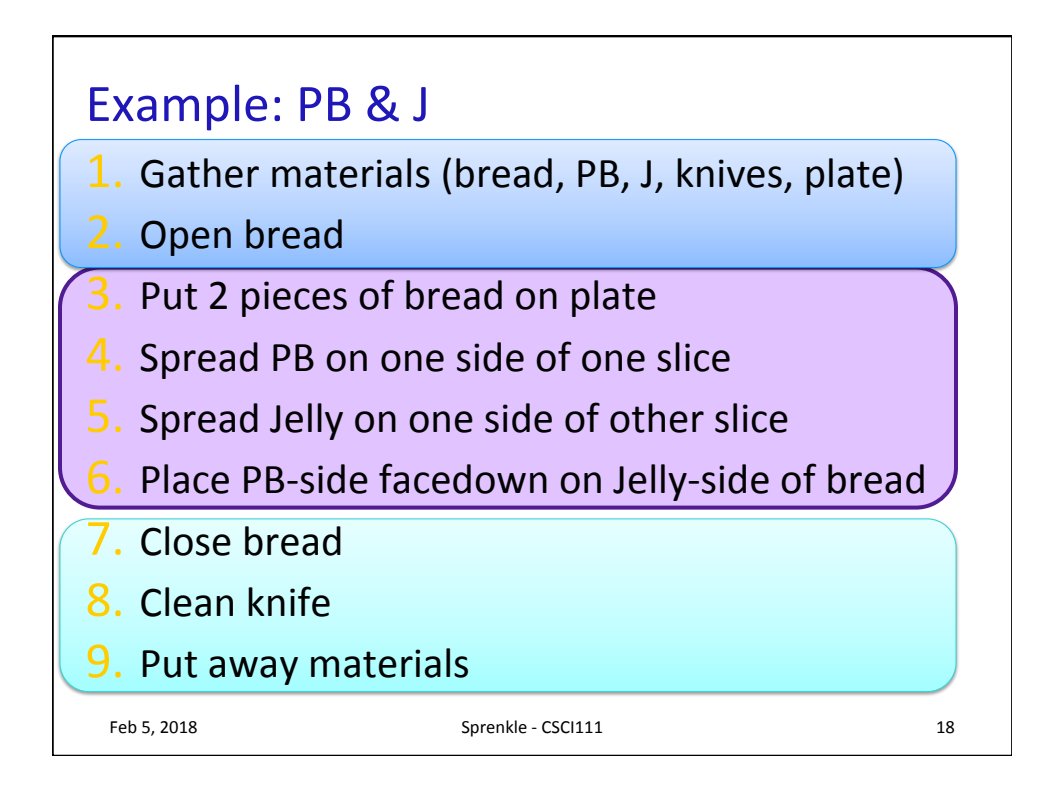

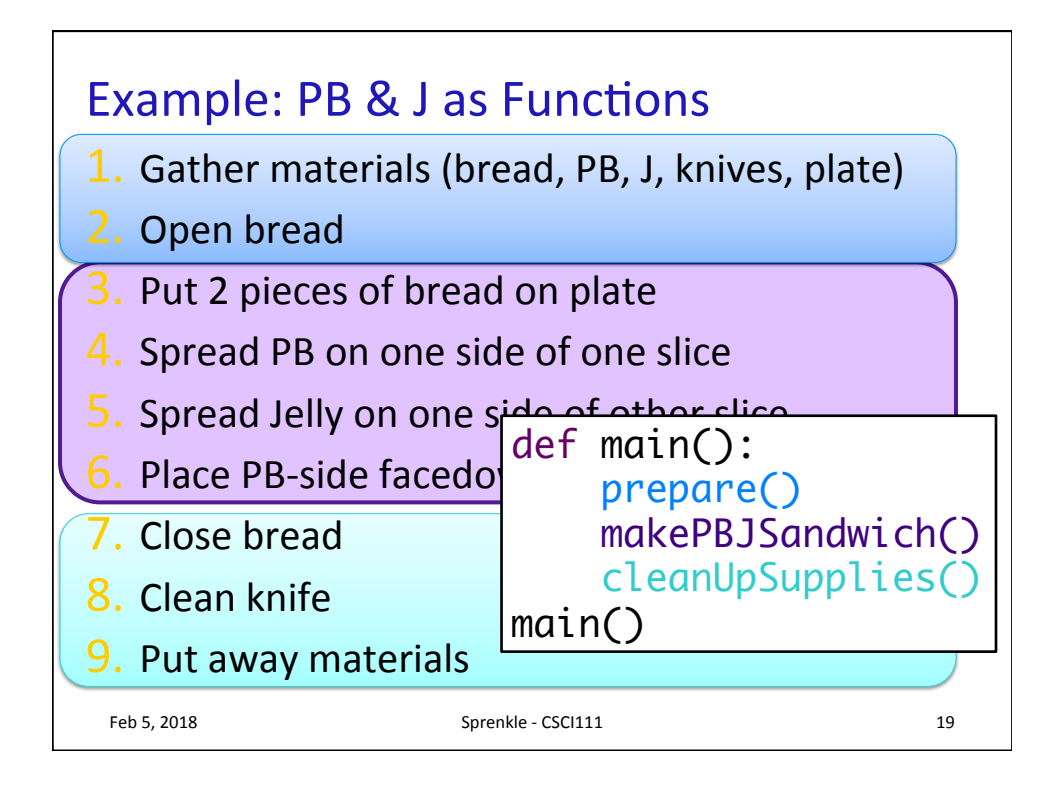

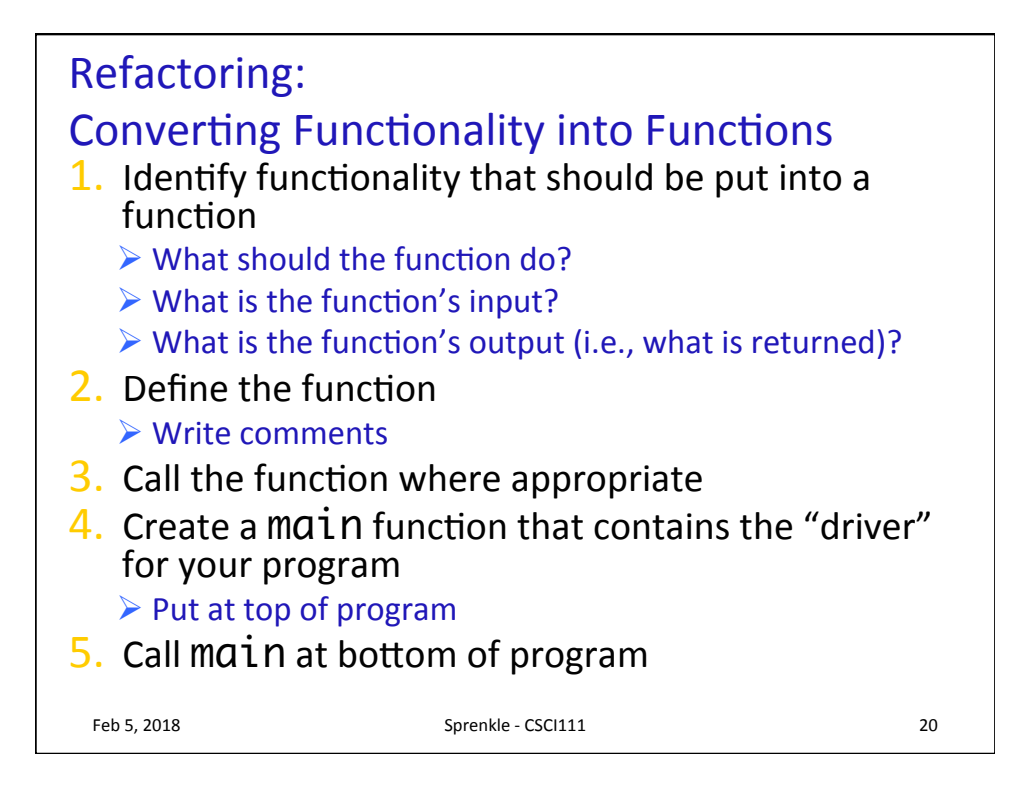

## **Our First Problem**

• Create three variables (i, j, and result) to calculate and display result =  $i^2 + 3j - 5$  for the case where  $i=7$  and  $j=2$ . Your code will not look exactly like this formula. Display the result and verify that it is correct. Consider if you were the user of the program and make the program display appropriate output.

arithmetic.py

**Feb 5, 2018** 21 **Sprenkle** - CSCI111 21 **21** 

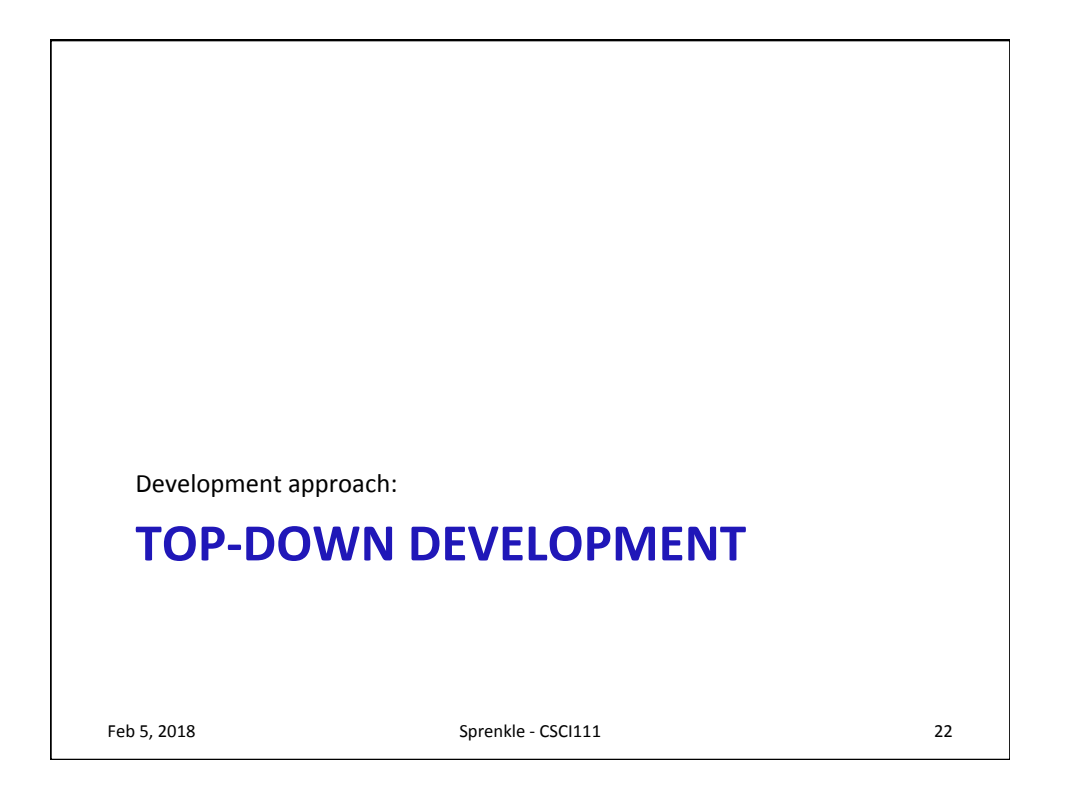

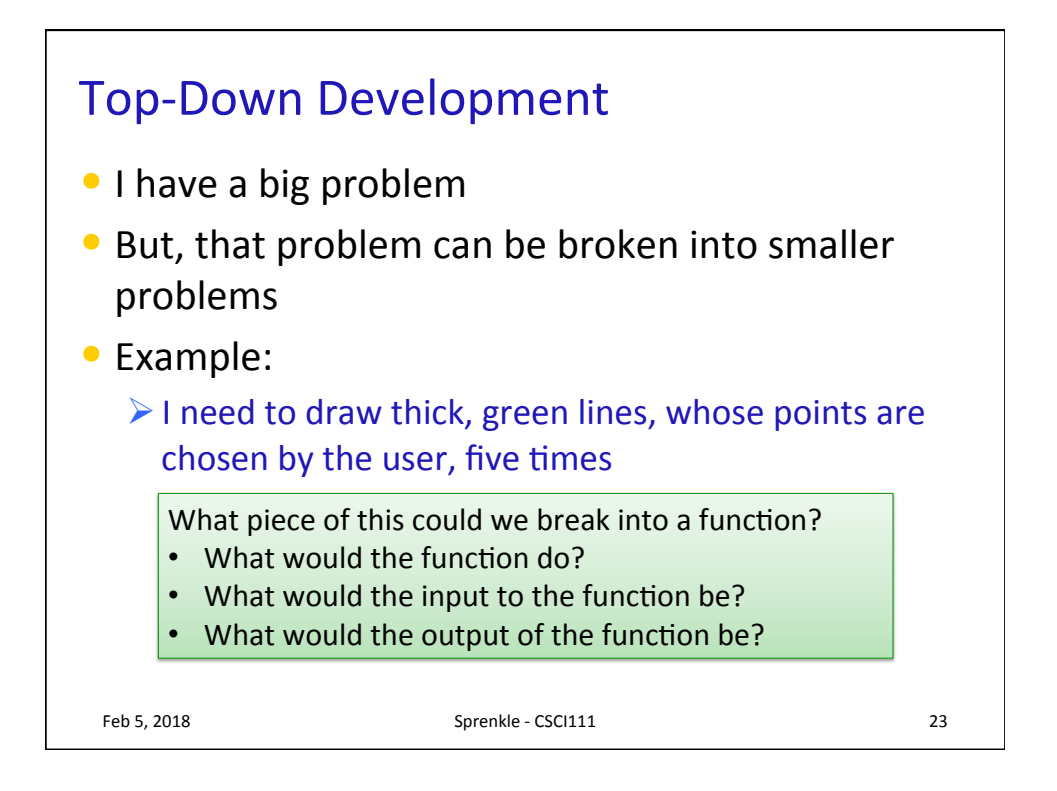

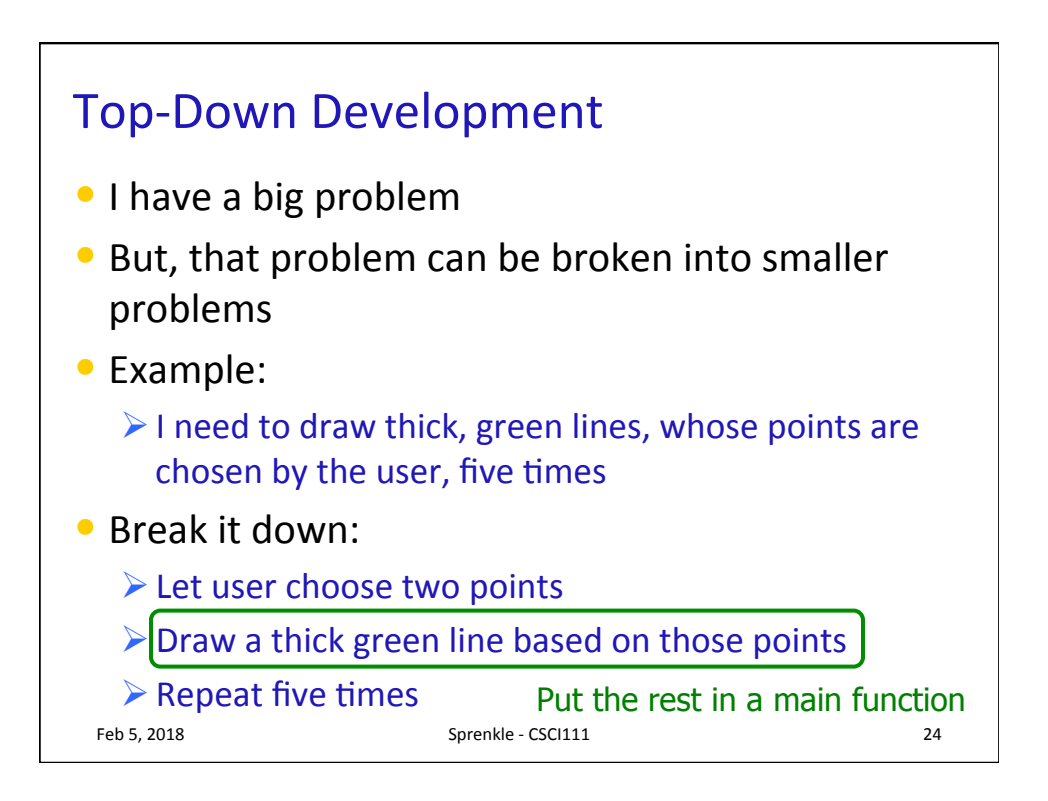

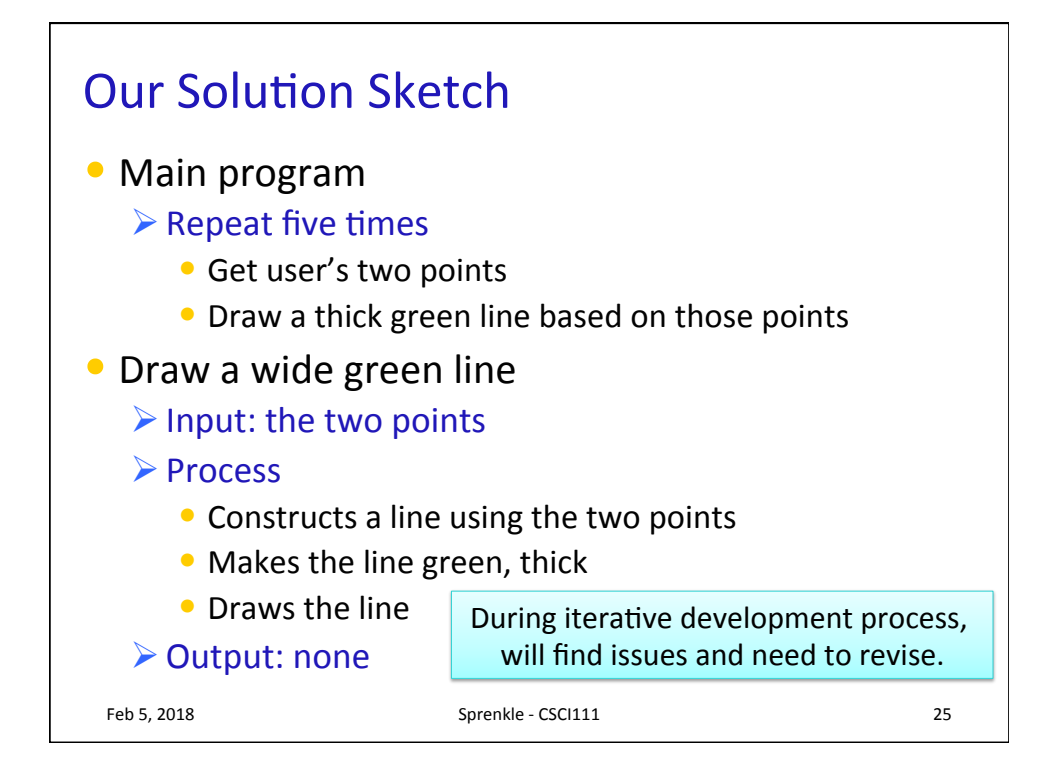

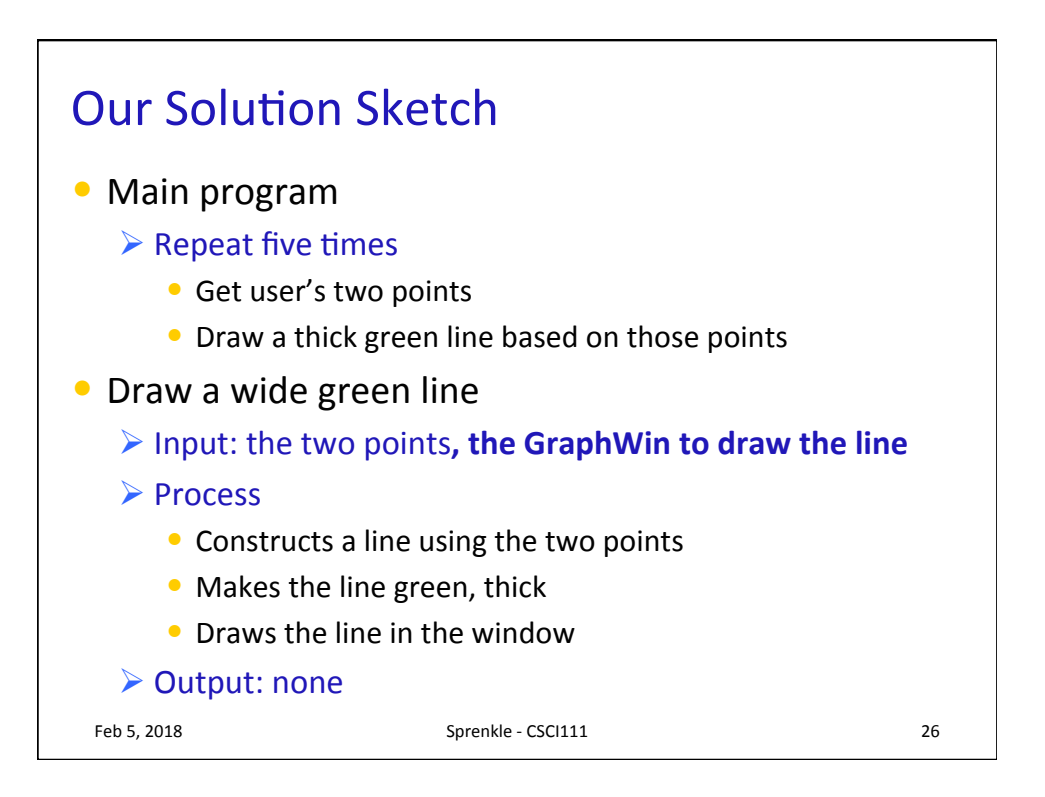

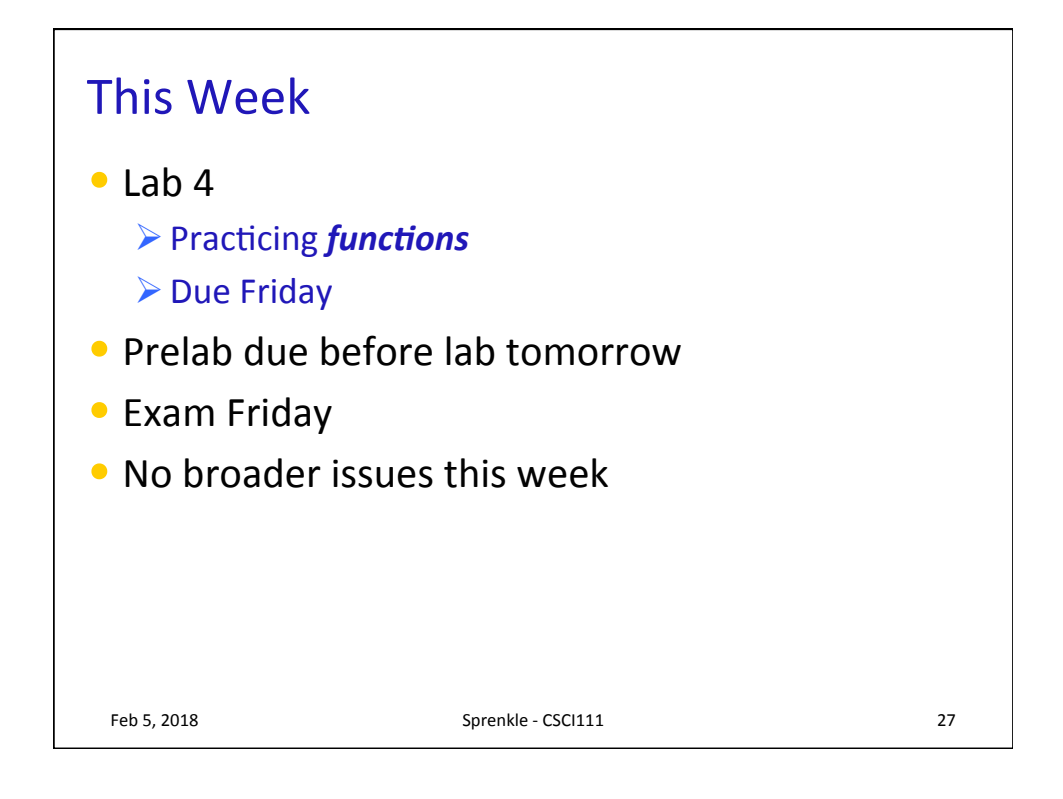